… et tenter de la réduire !

# Estimer l'empreinte écologique de **PostgreSQL**

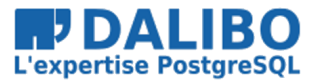

# juin 2021

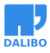

Dalibo SCOP

**Estimer l'empreinte écologique de PostgreSQL**

… et tenter de la réduire !

TITRE : Estimer l'empreinte écologique de PostgreSQL SOUS-TITRE : … et tenter de la réduire !

DATE: juin 2021

# A PROPOS

- Je suis Damien Clochard
- DBA chez Dalibo / Président de l'association PostgreSQLFr
- Cette présentation est une synthèse d'un travail collectif
- [Démarche globale lancée en 2019]

Les personnes suivantes ont participé à la rédaction de cette étude :

Thibaut Walkowiak, Thibaud Madelaine, Christophe Courtois, Benoit Lobréau, Franck Boudehen, , Florent Jardin, Philippe Beaudouin

#### AU MENU

- **Définir** : De quoi parle t' on ?
- **Mesurer** : Indicateurs et Outils de Mesures
- **Réduire** : Bonnes pratiques

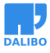

#### **DEFINIR**

# EMPREINTE ÉCOLOGIQUE

Définition large et floue !

« Pression exercée sur la nature par une activité humaine »

Exemple :

- [Ar](https://www.latribune.fr/opinions/tribunes/mac-un-ecran-de-fumee-pour-cacher-le-bilan-carbone-des-traites-commerciaux-860385.html)[tificialisation des sols](https://www.latribune.fr/entreprises-finance/banques-finance/le-nucleaire-est-elle-une-energie-durable-bruxelles-reporte-sa-decision-882938.html)
- Consommation d'[energies non-renouvelab](https://www.lesechos.fr/thema/articles/la-compensation-carbone-sous-le-feu-des-critiques-1151452)les
- Production de Gaz à Effet de Serre (GES)

## EMPREINTE CARBONE

»

« Mesure des émissions de GES imputées à une activité humaine

L'empreinte carbone est une facette parmi d'autres de l'empreinte écologique

#### MAIS….

- Masque d'autres aspects ( terres rares, articialisation, biodiversité, …)
- Le nucléaire est non-carbonné mais est-ce une "énergie durable" ?
- L'économie de la "Compensation Carbone" sous le feu des critiques

#### INSTANCE POSTGRESQL

- Le logiciel PostgreSQL lui-même (moteur)
- Les données
- Les sauvegardes
- Le trafic réseau

# ANALYSE DU CYCLE DE VIE (ACV)

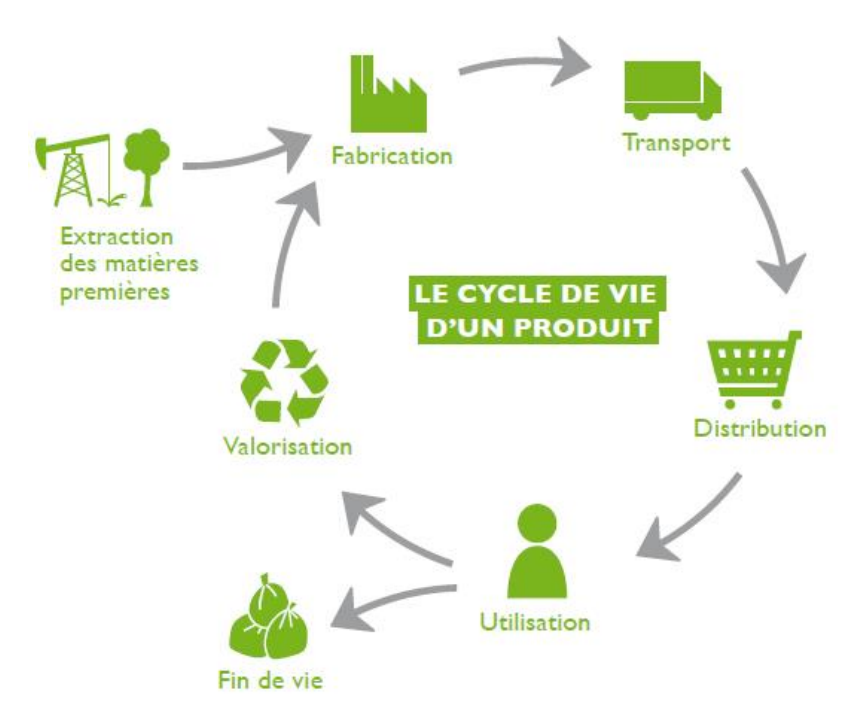

https://fr.wikipedia.org/wiki/Analyse\_du\_cycle\_de\_vie

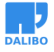

Energie Grise

# ENERGIE GRISE

La quantité d'énergie consommée lors du cycle de vie d'un produit.

Egalement appelée « [énergie intrinsèque] »

énergie intrinsèque

#### **MESURER**

#### EQUIVALENT CARBONE

- [Unité de mesure de l'empreinte](https://pue.dc3.scaleway.com/en/) carbone
- "kilogrammes equivalent CO2" ou kgCO2eq
- [Mesure la production de différent gaz à](https://www.01net.com/actualites/on-a-visite-dc5-le-data-center-de-scaleway-au-systeme-de-refroidissement-unique-et-ecologique-2043880.html) effet de serre
- C'est un outil abstrait pour la reflexion, pas une mesure réelle
- Assez simple à utiliser

#### PO[WER USAGE EFFEC](https://i.dell.com/sites/csdocuments/CorpComm_Docs/en/carbon-footprint-poweredge-r640.pdf)TIVENESS (PUE)

Indicateur d'efficacité énergétique qui quantifie l'efficacité énergétique d'un datacenter.

- Conso Globale du centre divisée par la somme des conso de chaque équipement
- En moyenne les datacenters francais ont un PUE de 2,5
- pour 1 Watt consommé par l'informatique, il en faut 2,5 Watt à l'entrée du datacenter.
- PUE d'un datacenter moderne : 1,5
- PUE d'un datacenter sans climatisation : 1,10

#### ACV D'UN SERVEUR INFOMATIQUE

- DELL PowerEdge R640 1,2 TB 32GB RAM 2 CPU
- Conso electrique : 1760 kWh par an
- Facteur d'Emission (en France) : 0.053 kgCO2eq par kWh
- PUE du datacenter : 1.5
- **Fabrication** : 1300 kgCO2eq
- **Utilisation** : 140 kgCO2eq par an

Pour comparaison, voici le Bilan GES pour d'autres équipements informatiques:

https://www.bilans-ges.ademe.fr/documentation/UPLOAD\_DOC\_FR/index.htm?ordinateurs\_et\_equuipements\_pe.htm

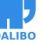

#### AVC d'une instance PostgreSQL

La conception d'un ordinateur ou d'un téléphone, très polluante, a des répercussions sur l'environnement. Un ordinateur émet de 20 à 50 fois plus de CO2 lors de sa fabrication qu'au cours de son utilisation

https://bfmbusiness.bfmtv.com/01-business-forum/les-ravages-insoupconnes-de-lapollution-informatique-593131.html https://www.networkworld.com/article/2229029/computerfactories-eat-way-more-energy-than-running-the-devices-they-build.html

L'extraction est beaucoup plus impactante https://www.ibm.com/downloads/cas/GYR3MWQNque le transport (https://fr.wikipedia.org/wiki/Impact\_environnemental\_de\_la\_m%C3%A9tallurgie). https://ecoinfo.cnrs.fr/wp-content/uploads/2019/09/Informatique-et-d%C3%A9veloppementsoutenable-LIMSI.pdf?#page=18

#### AVC D'UNE INSTANCE POSTGRESQL

1 base applicative de 500Go

- Pendant 10 ans
- 2 i[nstances de production en Hot Stand](https://eco-calculateur.dta.aviation-civile.gouv.fr/)by
- 3 instances de pré-prod / dev / qualif
- 1 instance développement / Qalif
- 1 semaine de sauvegarde PITR + 4 dumps
- remplacement du matériel tous les 4 ans

Pour comparaison, voici le Bilan GES pour d'autres équipements informatiques:

https://www.bilans-ges.ademe.fr/documentation/UPLOAD\_DOC\_FR/index.htm?ordinateurs\_et\_equuipements\_pe.htm

#### EMPREINTE SUR 10 ANS

- 1 instance = 4.6 TCO2eq sur 10 ans
- total pour l'appli = 32 TCO2eq sur 10 ans

En comparaison :

- un AR Paris-New York pour 1 passager = 1TCO2eq
- Dalibo en 2019 : 70 TCO2eq

# AUTRE APPROCHE

- Définir un facteur volumétrique
- Exemple : "1 TB pendant 1an = 2000 kgCO2eq"
- Trop simpliste
- Trop imprécis
- Pas de sources fiables
- Etude 1 : 320 kgCO2e par an
- Etude IBM : 6319 kwh /an x 0,5 kgco2eq par kwh = 3 TCo2eq
- Etude DELL : 1,6TCo2e par an
- https://i.dell.com/sites/csdocuments/CorpComm\_Docs/en/carbon-footprintpoweredge-r640.pdf
- https://www.goclimate.com/blog/the-carbon-footprint-of-servers/
- https://www.ibm.com/downloads/cas/GYR3MWQN

Données active : 7kWh/GB ou 3kWh/GB hard disk, which requires about 0.000005 kWh per gigabyte to save your data,

1 TB pendant 1an = 2TeqCO2

- https://stanfordmag.org/contents/carbon-and-the-cloud
- https://www.aceee.org/files/proceedings/2012/data/papers/0193-000409.pdf

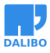

## REDUIRE

#### GRANDS PRINCIPES

- Parier sur l'endurance : Allonger la durée de vie des serveurs
- Viser la Sobriété : Sélectionner les fournisseurs
- Eliminer le superflu : Réduire les volumes
- S'équiper léger: Dimensionner correctement
- Mutualiser : Regrouper les ressources

#### 5 AXES PRINCIPAUX

- 1- Matériel
- 2- OS
- 3- PostgreSQL
- 4- Applicatif / SQL
- 5- Architecture

# 1- HÉBERGEMENT

- Quel est le PUE du datacenter ?
- Quel est la source d'energie du datacenter ?
- DCIM : datacenter infra management

# 1- MATÉRIEL

- Tout se joue à l'achat !
- Intégrer l'empreinte écologique dans les critères de choix

#### Exemple :

Les disques SSD consomme 5X moins et produisent moins de chaleur

## 1- MATÉRIEL : DURABILITÉ

- Repenser « l'amortissement » !
- Amortissement comptable sur 3 ans
- "Pousser" la durée de vie à 5 à 6 ans, voire 8

# 2- OS : PRÉFÉREZ LINUX !

- Linux / Postgres : marche sur du matériel ancien
- Pas obsolescence programmée dans les logiciels libres

#### 2- OS : MUTUALISATION DU STOCKAGE / VIRTUALISATION

- Dimensionner les ressources "au plus juste"
- La virtualisation complique le calcul du bilan GES

#### 3- POSTGRESQL : OPTIMISER

- Optimiser la configuration !
- La config par défaut est minuscule
- Réécrire les requêtes lentes ( EXPLAIN )
- Identifier les requêtes courtes mais très nombreuses ( powa / pgbadger)

3- PostgreSQL : Nettoyer

#### 3- POSTGRESQL : NETTOYER

- taille su[r disque > taille réelle](https://www.cnil.fr/fr/definition/minimisation)
- Surveiller la fragmentation de la base ("bloat")
- Surveiller l'autovacuum

#### 4- APPLICATION : MINIMISATION

- Tordre le coup à la "Mentalité Big Data"
- Supprimer les champs inutiles
- Limiter la profondeur d'historique (pour chaque table)
- La réduction des volumes est bonne pour l'optimisation des perfs

#### 4- APPLICATION : MINIMISATION

• Bonus : C'est un principe RGPD !

Les données stockées doivent être adéquates, pertinentes et limitées à ce qui est nécessaire au regard des finalités pour lesquelles elles sont traitées.

# 4- APPLICATION : DONNÉES OBSOLÈTES, INACTIVES OU ARCHIV-ABLES

- Supprimer les index inutiles
- Partionner
- Archiver
- Aggréger les données obsolètes
- Externaliser les données "moins actives" (fdw)

Attention: pour les index, un oubli peut couter cher en CPU

Piste à explorer : compression du FS : tradeoff entre CPU et Stockage

# 5- ARCHITECTURE : HAUTE-DISPONIBLITÉ

- cluster  $HA =$  facteur 2 à 5
- -> A-ton besoin d'une haute dispo 99,99% ?
- -> Quel est le bilan GES du PRA ?

#### 5- ARCHITECTURE : MICROSERVICES - MACROCONSOMMATION

- PostgreSQL est conçu sur des principes forts de mutualisation
- 1 instance = N bases + N Schemas + N Roles
- Déployer une instance par microservice est un contresens

#### 5- ARCHITECTURE : LE CLOUD DE TARTUFFE

« Cachez cette polution que je ne saurais voir…. »

Le grand opérateur communiquent publiquement sur le Green IT

- Mutualisation
- Location / Flexibilité
- Expertise (datacenters) / Rationalisation
- Corrélation entre volumes et tarif

# 5- ARCHITECTURE : LE CLOUD DE TARTUFFE

MAIS….

- Peu d'information sur la provenance du matériel, le retraitement, etc.
- Incitation à la "Sur-consommation" de services
- HA trop "facile" d'accès
- Logique de déresponsabilisation

Ce sont vos données, vous êtes responsables de leur empreinte, même si elles sont sur du matériel qui ne vous appartient pas.

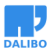

#### **CONCLUSIONS**

PostgreSQL n'est pas [le plus gros producte](HTTPS://YOUMATTER.WORLD/FR/DEFINITION/EFFET-REBOND-ECOLOGIE-DEFINITION-PRINCIPE-EXEMPLES-SOLUTIONS/)ur de GES dans le SI

MAiS c'est un point central dans toute démarche d'éco-conception

- Collecter les données de base
- Evaluer le bilan GES d'une instance PostgreSQL standard
- Engager des actions de réduction

#### AGIR À TOUS LES NIVEAUX

- Pression sur les vendeurs de matériels (Transparence)
- Pression sur les datacenters (PUE)
- Pression sur les développeurs (Minimisation / Optimisation )
- Réflexion sur les usages (Disponibilité / Archivage)

#### ATTENTION À L'EFFET REBOND !

- Les économies d'énergies génèrent un gain de productivité
- Le gain de productivté génère des bénéfices
- Les bénéfices sont réinjectés pour produire plus
- La hausse de production génère une surconsommation d'énergie

**Les gestes "individuels" doivent s'inscrire dans une démarche globale**